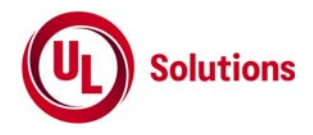

# 構内無線(**920MHz**帯無線電力伝送)の特性試験方法

[構内無線局に使用する無線設備であって916.7MHz以上920.9MHz以下の周波数の電波を使 用する無線設備(920MHz帯無線電力伝送)の特性試験方法]

株式会社UL Japan

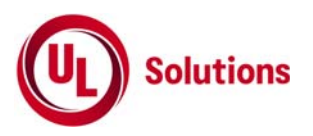

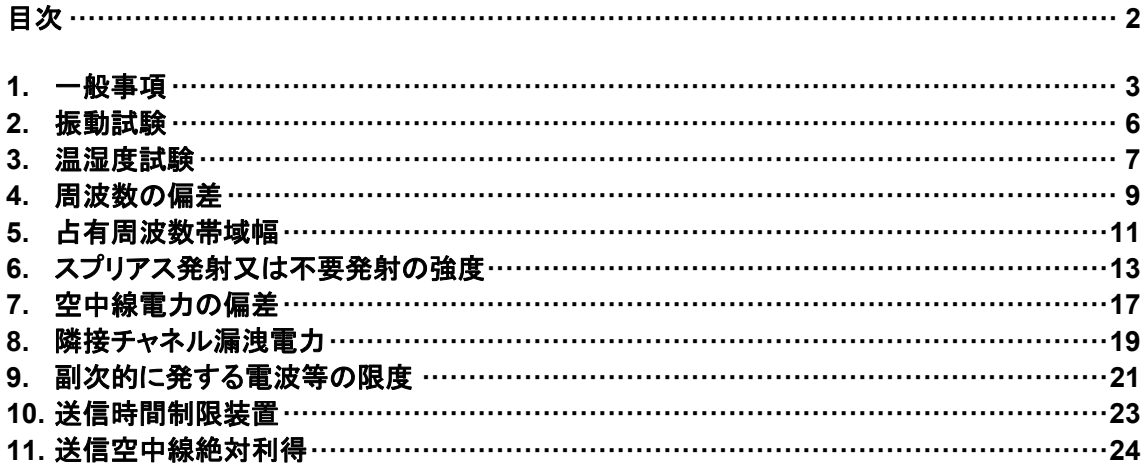

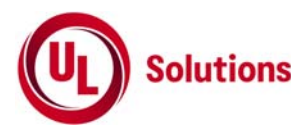

# **1.** 一般事項

## **1.1** 試験場所の環境

- 1) 技術基準適合証明における特性試験の場合 室内の温湿度は、JIS Z8703による常温5~35℃の範囲、常湿45~85%(相対湿度)の範囲内とする。
- 2) 認証における特性試験の場合 上記に加えて周波数の偏差については温湿度試験及び振動試験を行う。 詳細は各試験項目を参照。

## **1.2** 電源電圧

- 1) 技術基準適合証明における特性試験の場合 電源は、定格電圧を供給する。
- 2) 認証における特性試験の場合 電源は、定格電圧及び定格電圧±10%を供給する。ただし以下の場合を除く。
	- a) 外部電源から受験機器への入力電圧が±10%変動したときにおける受験機器の無線部 (電源は 除く。) の回路への入力電圧の変動が±1%以下であることが確認できた場合、この場合は定格電 圧のみで試験を行う。
	- b) 電源電圧の変動幅が±10%以内の特定の変動幅内でしか受験機器が動作しない設計となってお り、その旨及び当該特定の変動幅の上限値と下限値が工事設計書に記載されている場合、この場 合は定格電圧及び当該特定の変動幅の上限値及び下限値で試験を行う。

#### **1.3** 試験周波数と試験項目

- 1) 受験機器の発射可能な周波数が3波以下の場合は、全波で全試験項目について試験を実施する。
- 2) 受験機器の発射可能な周波数が4波以上の場合は、上中下の3波の周波数で全試験項目について試 験を実施する

#### **1.4** 予熱時間

工事設計書に予熱時間が必要である旨が記載されている場合は、記載された予熱時間経過後、各測 定項目を測定する。その他の場合は予熱時間はとらない。

# **1.5** 測定器の精度と較正等

- 1) 測定値に対する測定精度は必要な試験項目において説明している。測定器は較正されたものを使用 する必要がある。
- 2) 測定用スペクトルアナライザは掃引方式デジタルストレージ型とする。ただし、FFT方式を用いるもので あっても、検波モード、RBW(ガウスフィルタ)、VBW等各試験項目の「スペクトルアナライザの設定」と 同等な設定ができるものは使用してもよい。

# **1.6** 試験場所の条件等(送信空中線絶対利得の測定時のみ)

- 1) 試験場所 床面を含む6面反射波を抑圧した電波暗室とする。
- 2) 試験場所の条件

電界強度の変化の最大値を、±1dB以下とし、±0.5dB以下を目標とする。 なお、この評価方法は、IEC60489-1改正第二版のA.2.3 Low reflection test sites(LRTS、reduced ground reflection)のための評価方法(測定場所の電界定在波を測定する方法)によるものとする。

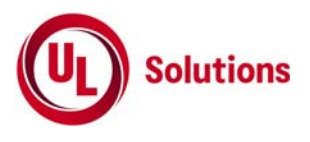

3) 測定施設

測定施設は、次の図に準じるものとする。

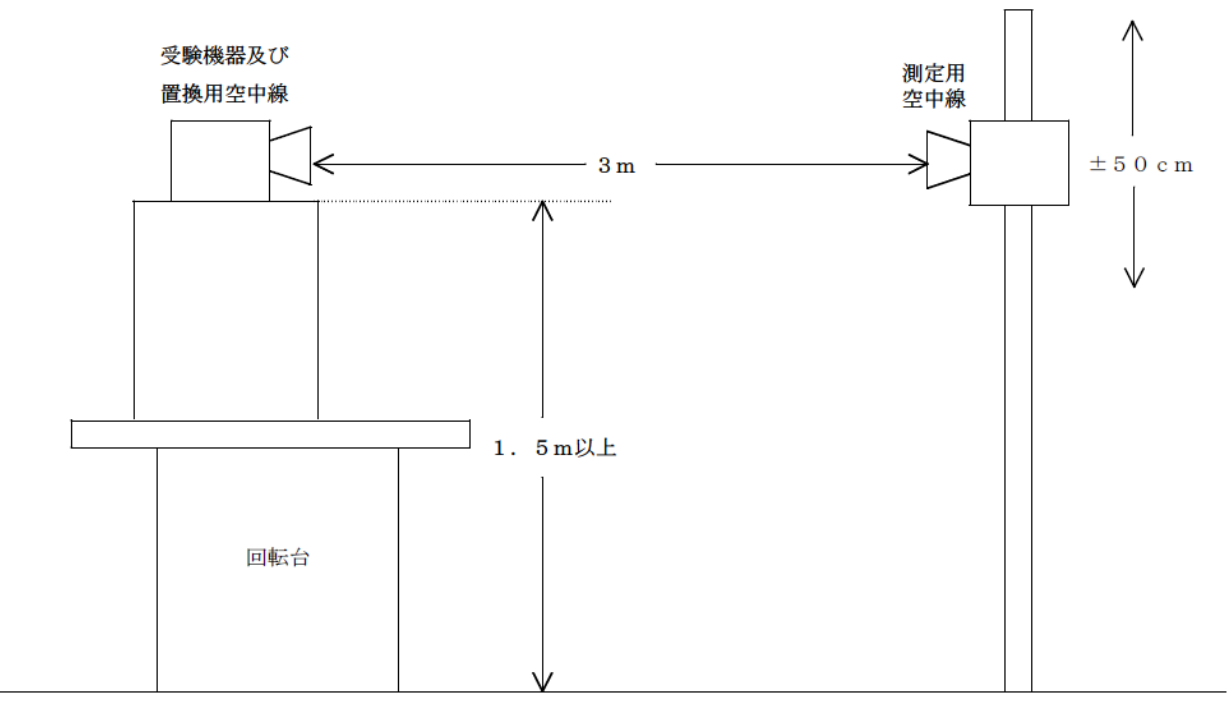

- a) 受験機器及び置換用空中線は回転台上に乗せ地上高1.5m(底部)以上でできる限り高くする。台 の材質及び受験機器等の設置条件は、昭和63年2月25日郵政省告示第127号「発射する電波が 著しく微弱な無線局の電界強度の測定方法」施行規則第6条第2項関係)に準ずる。 なお、受験機器及び置換用空中線の取り付けは、電波伝搬に影響のないように空中線の方射角 内に回転台が入らないようにする。
- b) 測定用空中線の地上高は、対向する受験機器及び置換用空中線の地上高の±50cmの間可変と する。
- c) 受験機器と測定用空中線の距離は原則として3mとする。 ただし、受験機器の電力及び受験機器空中線や測定用空中線の実効開口面積等によって測定距 離を考慮する必要がある。
- d) 測定用空中線及び置換用空中線は指向性のある型で、広帯域特性を有し、かつ、受験機器の空 中線と同一偏波のものが望ましい。

# **1.7** 本試験方法の適用対象

- 1) 本試験方法はアンテナ端子(試験用端子を含む)のある装置に適用する。
- 2) 本試験方法は内蔵又は付加装置により次の機能が実現できることが望ましい。
	- a) 試験しようとする周波数を設定して送信する機能
	- b) 試験しようとする変調方式を固定して送信する機能
	- ※ 上記機能が実現できない機器の試験方法については別途検討する。

# **1.8** 空中線給電点と測定点等

- 1) 複数の空中線を時分割で使用する無線設備であって、非線形素子等を有する空中線切り替え装置を 用いる場合は空中線切り替え装置の出力側(空中線側)を空中線給電点とする。
- 2) 複数の空中線を時分割等で使用する設備であって、電波発射状態で空中線を切り替えるものは、切 換を行っている状態で「占有周波数帯幅」及び「スプリアス発射又は不要発射の強度」の測定を行う。

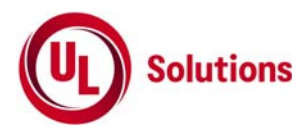

# **1.9** その他

- 1) 受験機器の疑似負荷は、特性インピーダンスを50Ωとする
- 2) 結果の表示は、技術基準に定められている許容値を併記する。
- 3) 本試験方法は標準的な方法を定めたものであるが、これに代わる他の試験方法について技術的に妥 当であると証明された場合は、その方法で試験しても良い。

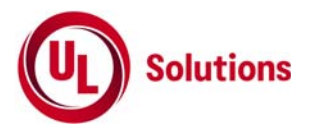

# **2.** 振動試験

# **2.1** 測定系統図

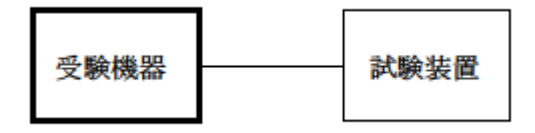

# **2.2** 受験機器の状態

- 1) 振動試験機で加振中は、受験機器を非動作状態(電源OFF)とする。
- 2) 振動試験機で加振終了後、受験機器の動作確認を行う場合は、受験機器を試験周波数に設定して 通常の使用状態で送信する。

# **2.3** 測定操作手順

- 1) 受験機器を通常の装着状態と等しくするための取付治具等により、振動試験機の振動板に固定す る。
- 2) 振動試験機により受験機器に振動を加える。ただし、受験機器に加える振動の振幅、振動数及び方 向は、a)及びb)の条件に従い、振動条件の設定順序は任意でよい。
	- a) 全振幅3mm、最低振動数から毎分500回までの振動を上下、左右及び前後のそれぞれ15分間 (振動数の掃引周期は10分とし、振動数を掃引して最低振動数→毎分500回→最低振動数の順 序で振動数を変えるものとする。すなわち、15分間で1.5周期の振動数の掃引を行う。) (\*) 最低振動数は振動試験機の設定可能な最低振動数(ただし毎分300回以下)とする。
	- b) 全振幅1mm、振動数毎分500回から1800回までの振動を上下、左右及び前後のそれぞれ15分 間(振動数の掃引周期は10分とし、振動数を掃引して毎分500回→毎分1800回→毎分500回の 順序で振動数を変えるものとする。すなわち、15分間で1.5周期の振動数の掃引を行う。)
- 3) 上記2)の振動を加えた後、規定の電源電圧を加えて受験機器を動作させる。
- 4) 「周波数の偏差」の試験項目に準じ、試験装置を用いて受験機器の周波数を測定する。

# **2.4** 補足説明

- 1) 本試験項目は認証の試験の場合のみに行う。
- 2) 本試験項目は、移動せずかつ振動しない物体に固定して使用されるものであり、その旨が工事設計 書に記載されている場合には、本試験項目は行わない。

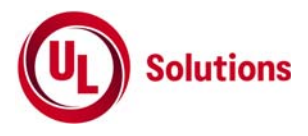

# **3.** 温湿度試験

# **3.1** 測定系統図

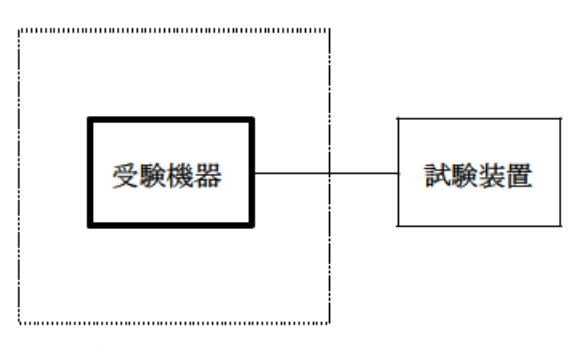

温湿度試験槽(恒温槽)

## **3.2** 受験機器の状態

- 1) 規定の温湿度状態に設定して、受験機器を温湿度試験槽内で放置しているときは、受験機器を非動 作状態(電源OFF)とする。
- 2) 規定の放置時間経過後(湿度試験にあっては常温常湿の状態に戻した後)、受験機器の動作確認を 行う場合は、受験機器を試験周波数に設定して通常の使用状態で送信する。

#### **3.3** 測定操作手順

- 1) 低温試験
	- a) 受験機器を非動作状態として温湿度試験槽内に設置し、この状態で温湿度試験槽内の温度を 低温(0℃、-10℃、-20℃のうち受験機器の仕様の範囲内で最低のもの)に設定する。
	- b) この状態で1時間放置する。
	- c) 上記b)の時間経過後、温湿度試験槽内で規定の電源電圧(1.一般事項の1.2 電源電圧2)参照) を加えて受験機器を動作させる。
	- d) 試験装置を用いて受験機器の周波数を測定する。 (周波数の具体的な測定方法は、「周波数の偏差」の項目を参照)
- 2) 高温試験
	- a) 受験機器を非動作状態として温湿度試験槽内に設置し、この状態で温湿度試験槽内の温度を 低温(40℃、50℃、60℃のうち受験機器の仕様の範囲内で最高のもの)、かつ常湿に設定する。
	- b) この状態で1時間放置する。
	- c) 上記b)の時間経過後、温湿度試験槽内で規定の電源電圧(1.一般事項の1.2 電源電圧2)参照) を加えて受験機器を動作させる。
	- d) 試験装置を用いて受験機器の周波数を測定する。
	- e) (周波数の具体的な測定方法は、「周波数の偏差」の項目を参照)
- 3) 湿度試験
	- a) 受験機器を非動作状態として温湿度試験槽内に設置し、この状態で温湿度試験槽内の温度を 35℃、相対湿度95%又は受験機器の仕様の最高湿度に設定する。
	- b) この状態で4時間放置する。
	- c) 上記b)の時間経過後、温湿度試験槽内の設定を常温常湿の状態に戻し、結露していないことを 確認した後、規定の電源電圧(1.一般事項の1.2 電源電圧2)参照)を加えて受験機器を動作さ せる。
	- d) 試験装置を用いて受験機器の周波数を測定する。 (周波数の具体的な測定方法は、「周波数の偏差」の項目を参照)

#### **3.4** 補足説明

1) 本試験項目は認証の試験の場合のみに行う。

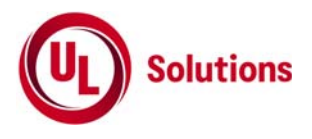

- 2) 常温(5℃~35℃)、常湿(45%~85%(相対湿度))の範囲内の環境下でのみ使用される旨が工事設 計書に記載されている場合には本試験項目は行わない。
- 3) 使用環境の温湿度範囲について、温度又は湿度のいずれか一方が常温又は常湿の範囲より狭く、か つ、他方が常温又は常湿の範囲より広い場合であって、その旨が工事設計書に記載されている場合 には、当該狭い方の条件を保った状態で当該広い方の条件の試験を行う。
- 4) 常温、常湿の範囲を超える場合であっても、2.3 1)から3)の範囲に該当しないものは温湿度試験を省 略できる。

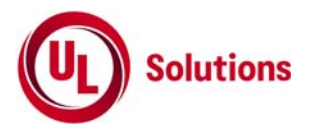

# **4.** 周波数の偏差

## **4.1** 測定系統図

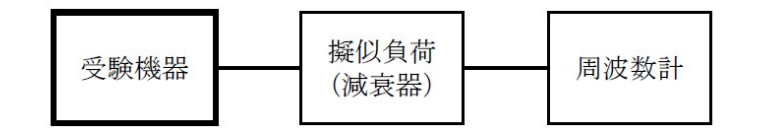

# **4.2** 測定器の条件等

- 1) 周波数計としては、カウンタ又は、スペクトルアナライザを使用する。
- 2) 周波数計の測定確度は、規定の許容偏差の1/10以下の確度とする。

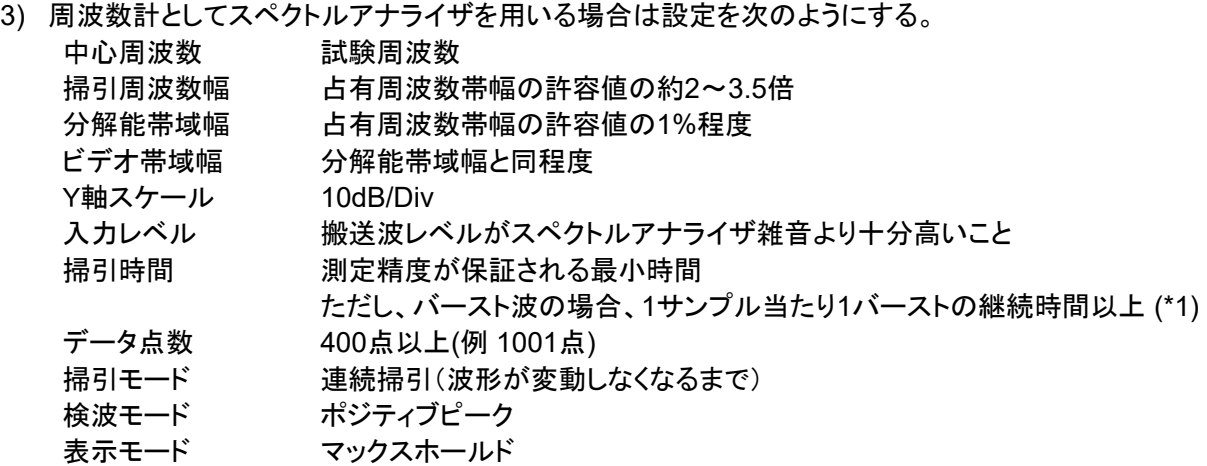

(\*1) バースト波の場合は、1サンプル当たり1バーストの継続時間以上としているが、バースト送信時間が長い 場合は、繰り返し掃引により1サンプル点にバースト送信時間が含まれれば掃引時間を短くしてもよい。

#### **4.3** 受験機器の状態

- 1) 試験周波数に設定し、連続送信状態とする。
- 2) 無変調の状態で連続送信する。
- 3) これができない場合、無変調波の継続的バースト送出状態とする。
- 4) 3)において無変調にできない場合は、占有帯域幅が最大となるような変調信号とする。(4.6その他の 条件参照)

#### **4.4** 測定操作手順

- 1) 無変調波(連続又は継続的バースト)の場合は、周波数計で直接測定する。
- 2) バースト長がバースト繰り返し周期に比べて極めて短い場合又は、バースト周期が長時間になる場 合は、スペクトルアナライザを用いて測定する。
- 3) 4.3 4)の状態で測定をする場合は、4.2 3)において掃引後、全データ点の値をコンピュータの配列変 数に取り込み、全データについて、dB値を電力次元の真数に変換し、全データの電力総和を求め、 「全電力」として記憶する。
- 4) 最低周波数のデータから順次上に電力の加算を行い、この値が「全電力」の0.5%となる限界データ

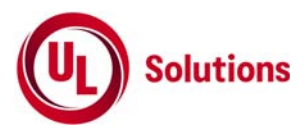

点を求める。その限界点を周波数に変換して「下限周波数」として記憶する。

- 5) 最高周波数のデータから順次下に電力の加算を行い、この値が「全電力」の0.5%となる限界データ 点を求める。その限界点を周波数に変換して「上限周波数」として記憶する。
- 6) 中心周波数として(「上限周波数」+「下限周波数」)/2を求め測定値とする。

## **4.5** 結果の表示

結果は、測定値をMHz単位で表示するとともに、測定値の割当周波数に対する偏差を百万分率(10<sup>-6</sup>) の単位で(+)又は(-)の符号を付けて表示する。

- 1) スペクトルアナライザによる周波数測定を行う場合は、被試験信号の中心周波数に、信号発生器の 周波数を合わせる方法で周波数を測定しても良い。すなわち、信号発生器の信号を被試験信号と同 時に(又は切り替えて)スペクトルアナライザで観測し、信号発生器の周波数を被試験信号のスペクト ル分布の中心周波数に合わせ、その時の信号発生器の周波数を測定値とする。
- 2) 占有周波数帯域幅が最大となる信号として、標準符号化試験信号(ITU-T勧告O.150による9段PN 符号又は15段PN符号)による変調を原則とするが、この設定ができないときは実運用状態において 占有周波数帯幅が最大となる符号を用いてもよい。

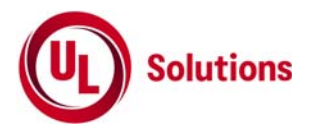

# **5.** 占有周波数帯域幅

## **5.1** 測定系統図

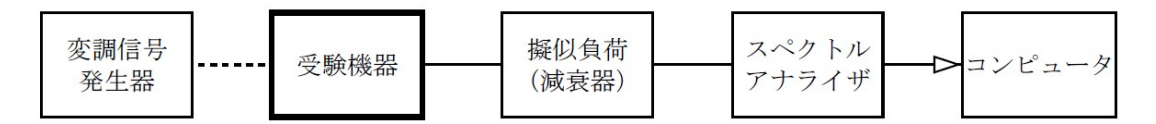

# **5.2** 測定器の条件等

1) スペクトルアナライザは以下のように設定する。

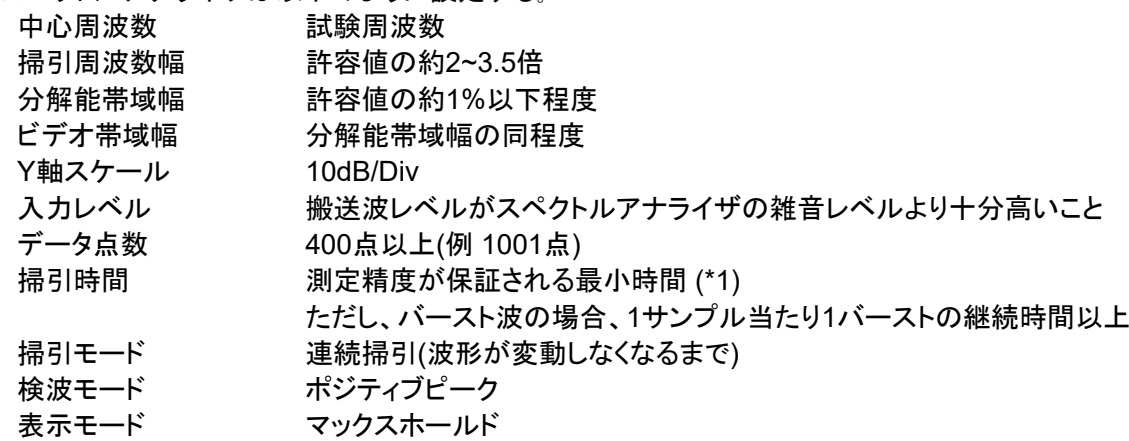

2) スペクトルアナライザの測定値は、外部又は内部のコンピュータによって処理する。

(\*1)バースト波の場合は、1サンプル当たり1バーストの継続時間以上としているが、バースト送信時間が長い 場合は、繰り返し掃引により1サンプル点にバースト送信時間が含まれれば掃引時間を短くしてもよい。

#### **5.3** 受験機器の状態

- 1) 試験周波数に設定し、連続送信状態又は継続的(一定周期、一定バースト長)バースト 送信状態とす る。
- 2) 変調は、占有帯域幅が最大となるような信号によって行う。(5.6 その他の条件参照)

#### **5.4** 測定操作手順

- 1) スペクトラムアナライザの掃引が終了したとき、全デ-タ点の値をコンピュータの配列変数に取り込む。
- 2) 全デ-タについて、dB値を電力次元の真数に変換する。
- 3) 全データの電力総和を求め「全電力」として記憶する。
- 4) 最低周波数のデ-タから順次上に電力の加算を行い、この値が「全電力」の0.5%となる限界デ-タ点 を求める。その限界点を周波数に変換して「下限周波数」として記憶する。
- 5) 最高周波数のデータから順次下に雷力の加算を行い、この値が「全雷力」の0.5%となる限界データ点 を求める。その限界点を周波数に変換して「上限周波数」として記憶する。
- 6) 占有周占有周波数帯幅は、(「上限周波数」-「下限周波数」)として求める。

#### **5.5** 結果の表示

上で求めた占有周波数帯幅をkHzの単位で表示する。

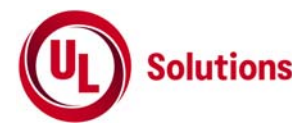

- 1) 占有周波数帯幅が最大になる信号として、標準符号化試験信号(ITU-T勧告O.150による9段PN符号 又は15段PN符号)による変調を原則とするが、この設定ができないときは実運用状態において占有周 波数帯幅が最大となる符号を用いてもよい。
- 2) バースト波の場合はバースト時間を最小に設定し、バースト波の過渡応答時間を可変するものは最小 時間に設定する等占有周波数帯幅が最大となる状態にする。

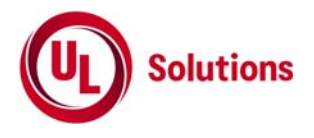

# **6.** スプリアス発射又は不要発射の強度

**6.1** 測定系統図

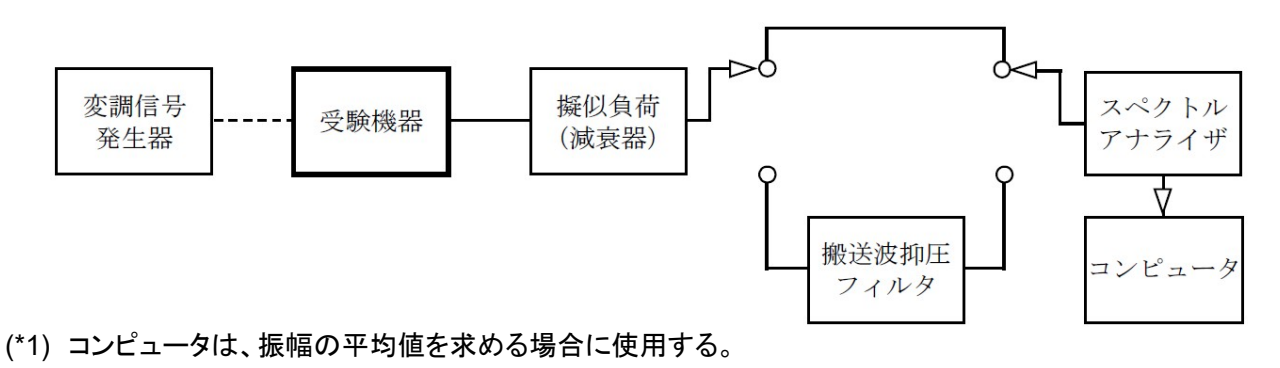

**6.2** 測定器の条件等

- 1) 搬送波抑圧フィルタは、必要に応じて使用する。
- 2) 変調信号は、通常の変調状態の連続送信状態(バースト波にあっては継続的バースト送信状態)とし、 変調度は通常の使用状態と同等とする。ただし、受験機器内蔵で変調信号を発生できる場合は内蔵の 変調信号を用いることができる。
- 3) 搬送波周波数近傍 (\*2) を除く不要発射探索時のスぺクトルアナライザの設定は次のようにする。

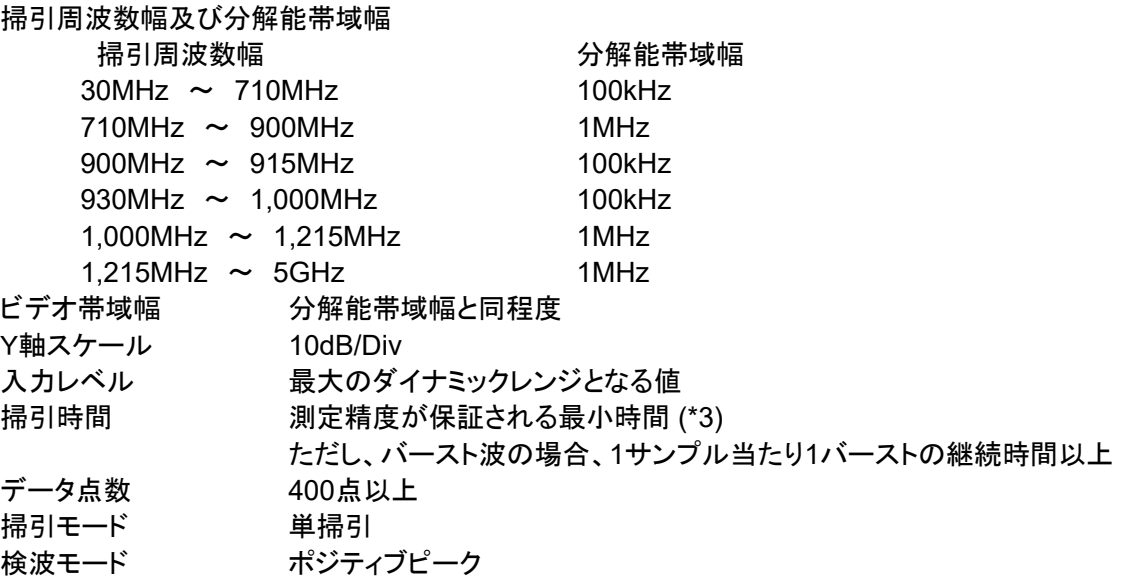

(\*2) 搬送波周波数近傍とは、915MHz超え930MHz以下をいう。

(\*3) バースト波の場合、掃引時間短縮のため「(掃引周波数幅(MHz)÷分解能帯域幅(MHz))×バースト周 期(秒)」で求まる時間以上であれば掃引時間として設定してもよい。

4) 搬送波または、搬送波周波数近傍を除く不要発射振幅測定時のスペクトルアナライザの設定は次のよ うにする。

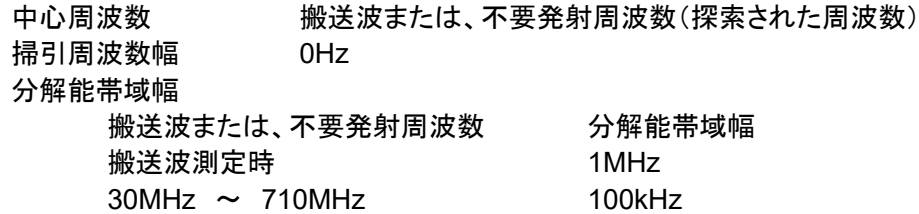

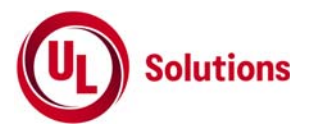

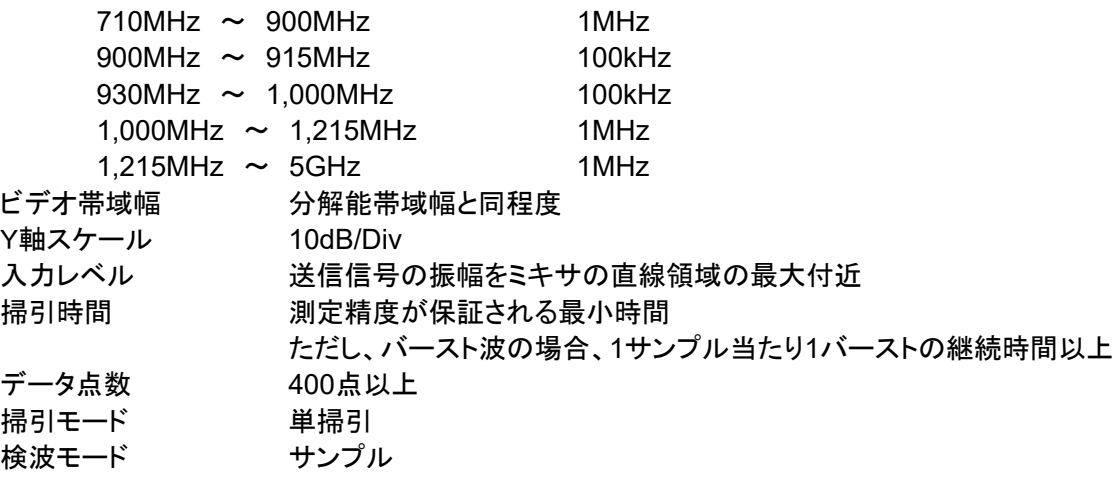

5) 搬送波周波数近傍の不要発射探索時のスペクトルアナライザの設定は次のようにする。

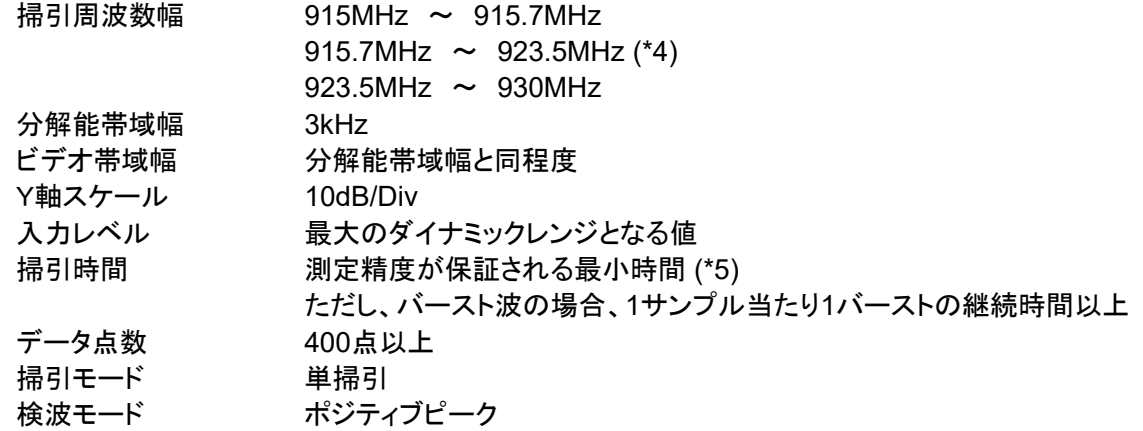

(\*4) 無線チャネルの中心周波数からの離調が100(n+1)kHz以下を除く。(nは、一の無線チャネルとして同時 に使用する単位チャネルの数。)

(\*5) バースト波の場合、掃引時間短縮のため「(掃引周波数(MHz)÷分解能帯域幅(MHz))×バースト周期 (秒)」で求まる時間以上であれば掃引時間として設定してもよい。

6) 搬送波または、搬送波周波数近傍の不要発射振幅測定時のスペクトルアナライザの設定は次のように する。

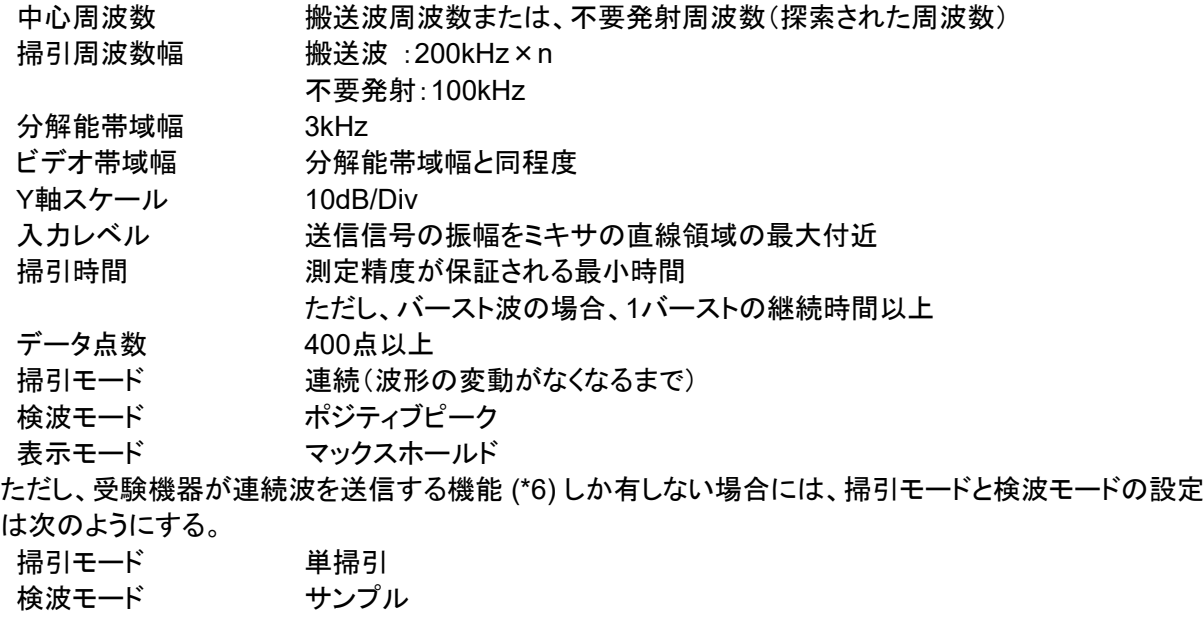

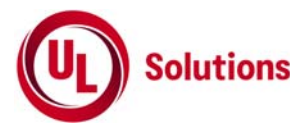

(\*6) 連続波を送信する機能とは、バースト波送信機能を有しない場合及び電波を発射した状態で複数空中線 の切り替え機能を有しない場合である。

連続波を送信する場合は、変調状態を可変する機能を有する受験機器にあっては、占有周波数帯幅が最大と なる状態に設定できること。

## **6.3** 受験機器の状態

- 1) 試験周波数に設定し、送信する。
- 2) 受験機器を外部変調信号発生器又は内蔵の変調信号により、通常の使用状態における変調状態に設 定して連続波又はバースト波を出力する。

#### **6.4** 測定操作手順

- 1) スペクトルアナライザの設定を6.2 3)として、掃引し不要発射を探索する。この場合、搬送波周波数近傍 (\*2) の範囲を探索範囲から除外する。
- 2) 探索した不要発射の振幅値が規格値 (\*7) を満足する場合は6.2 4)の測定は行わず、求めた振幅値を 測定値とする。

(\*7) 規格値とは、技術基準で定められた不要発射電力のスペクトルアナライザ等の検波方式によらない値を 言う。

- (例 技術基準が-58dBm/MHz平均電力のとき、規格値とは-58dBm/MHz尖頭電力など)
	- 3) 探索した不要発射の振幅値が、規格値を超えた場合、規格値を超えた周波数毎にスペクトルアナライ ザの周波数の精度を高めるため、掃引周波数幅を100MHz、10MHz及び1MHzと順次狭くして、その不 要発射周波数を正確に求める。次に、スペクトルアナライザの設定を上記6.2 4)とし、規格値を超えた周 波数毎に単掃引を行い不要発射の振幅の平均値(バースト波の場合はバースト内平均値)を求めて測 定値とする。
	- 4) スペクトルアナライザの設定を6.2 5)として、掃引し不要発射を探索する。
	- 5) 搬送波周波数近傍の範囲で探索した不要発射の(振幅測定値+分解能帯域幅換算値 (\*8) )が規格値 以下の場合、(振幅測定値+分解能帯域幅換算値)を測定値とする。

(\*8)

(分解能帯域幅換算値)=10log(参照帯域幅(\*9))/(測定時の分解能帯域幅)

分解能帯域幅換算値 : 15.2dB

- (\*9) 参照帯域幅:技術基準で規定される帯域幅で、通常は分解能帯域幅を参照帯域幅に合わせて測定す る。
	- 6) 搬送波周波数近傍の範囲で探索した不要発射の(振幅測定値+分解能帯域幅換算)が規格値を超え る場合、規格値を超える周波数において、次の7)から16)の手順で詳細測定を行う。
	- 7) スペクトルアナライザを6.2 4)のように設定する。スペクトルアナライザの中心周波数を搬送波周波数と して、バースト内平均電力を求めてPbとする。
	- 8) スペクトルアナライザ6.2 6)のように設定する。スペクトルアナライザの中心周波数を搬送波周波数とす る。
	- 9) スペクトルアナライザを掃引して、全データ点の値をコンピュータの配列変数に取り込む。
	- 10) 全データについて、dB値を電力次元の真数に変換する。

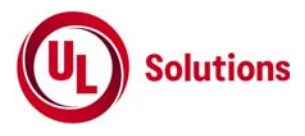

11) 全データの電力総和(\*10)を求める。求めた値を搬送波振幅Pcとする。

(\*10) 電力総和の計算は以下の式による。ただし、不要発射の測定において参照帯域幅のバースト時間内の RMS値が直接求められるスペクトルアナライザの場合は、その値を用いてもよい。

$$
\begin{array}{ll}\n\mathbf{P} = \Big( \sum_{i=1}^{m} \mathbf{E}_{i} \Big) \times \frac{\mathbf{S} \mathbf{w}}{\mathbf{R} \mathbf{B} \mathbf{W} \times \mathbf{k} \times \mathbf{m}} \\
\mathbf{P} & : \mathbf{R} \mathbf{H} \mathbf{H} \mathbf{B} \mathbf{B} \mathbf{B} \mathbf{B} \mathbf{W} \times \mathbf{R} \times \mathbf{m} \\
\mathbf{P} & : \mathbf{R} \mathbf{H} \mathbf{H} \mathbf{B} \mathbf{B} \mathbf{B} \mathbf{B} \mathbf{B} \mathbf{A} \mathbf{B} \mathbf{A} \mathbf{D} \mathbf{B} \mathbf{B} \mathbf{E} \mathbf{B} \mathbf{W} \\
\mathbf{E} \mathbf{i} & : \mathbf{1} + \mathbf{1} + \mathbf{
$$

RBW:分解能帯域幅(MHz)

12) スペクトルアナライザを6.2 6)のように設定する。スペクトルアナライザの中心周波数は、6)において規 格値を超える各周波数とする。(\*11)

(\*11) 915.7MHz~923.5MHzの範囲において、6.2 6)の中心周波数が無線チャネルの中心周波数からの離 調が50+100(n+1)kHz以内になる場合は、6.2 6)の中心周波数を無線チャネルの中心周波数から50+100 (n+1)kHz離調させた周波数とする。

- 13) スペクトルアナライザを掃引して、全データ点の値をコンピュータの配列変数に取り込む。
- 14) 全データについて、dB値を電力次元の真数に変換する。
- 15) 全データの電力総和(\*10)を求める。求めた値を不要発射振幅Psとする。
- 16) 次の値を用いて不要発射電力を求める。 不要発射=(Ps/Pc)×Pb

#### **6.5** 結果の表示

技術基準の規定帯域ごとに不要発射電力の最大値の1波をdBm/100kHz又はdBm/MHz単位で、周波 数と共に表示する。

- 1) スペクトルアナライザでは内部で高調波歪みや相互変調積が発生し受験機器から発射されていない不 要発射を表示する場合がある。測定時に必要とされるダイナミックレンジが得られないスペクトルアナラ イザの場合、これを改善するため搬送波(基本波)を抑圧するフィルタが必要となる。
- 2) スペクトルアナライザでは、過大な入力信号による増幅器等の飽和によって不要輻射が低く表示される 場合がある。この場合も搬送波側圧フィルタが必要となる。
- 3) 送波抑圧フィルタの減衰域では通貨域とインピーダンスが異なるので、受験機器が出力不整合の影響 を受けないように減衰器の減衰量を適切な値とする。
- 4) 搬送波抑圧フィルタを使用する場合、フィルタの減衰領域および減衰領域近傍の不要発射測定におい ては、フィルタによる減衰量を補正する必要がある。
- 5) (\*11)で設定している50+100(n+1)kHzは、掃引周波数範囲として無線チャネルの中心周波数からの離 調が100(n+1)kHz以下を含まないように設定した値で、無線チャネルの中心周波数からの離調100 (n+1)kHz以下を含まないように設定した値で、無線チャネルの中心周波数からの離調100(n+1)kHz に掃引周波数幅100kHzの1/2を加算した値であるが、隣接チャネル漏洩電力測定のように分解能帯域 幅の補正までは加算していない。

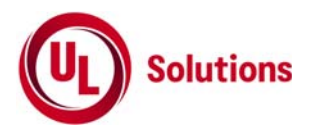

# **7.** 空中線電力の偏差

## **7.1** 測定系統図

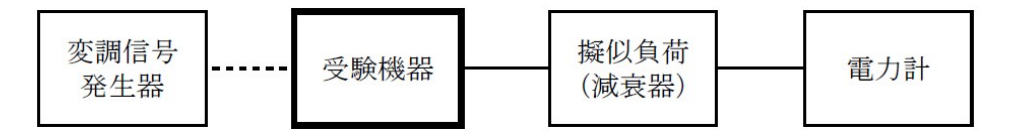

## **7.2** 測定器の条件等

- 1) 電力計として、平均電力で規定されている電波型式の測定は平均電力計、尖頭電力で規定されてい る電波型式の測定は尖頭電力計を用いる。
- 2) 平均電力計は、通常、熱電対もしくはサーミスタ等による熱電変換型又はこれらと同等の性能を有す るものとする。
- 3) 尖頭電力計は、電力の尖頭値を測定できるものであること。尖頭電力の測定においては、スペクトルア ナライザを使用しても良い。
- 4) 減衰器の減衰量は、電力計に最適動作入力レベルを与えるものとする。
- 5) 尖頭電力の測定において、スペクトルアナライザを使用する場合は設定を次のようにする。

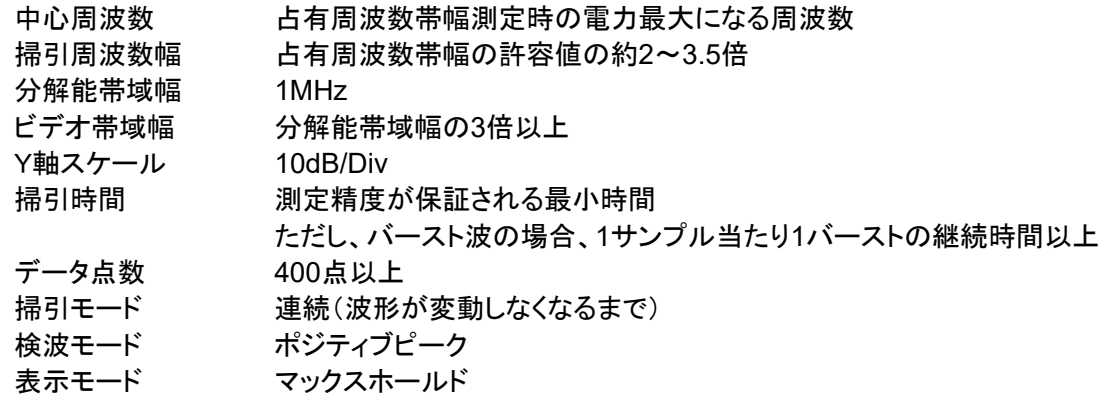

#### **7.3** 受験機器の状態

- 1) 試験周波数に設定し、連続送信状態又は継続的バースト 送信状態とする。
- 2) 変調は、通常の変調状態の連続送信状態とし、変調度は通常の使用状態と同等とする。
- 3) 尖頭電力を測定する場合において、変調信号によって尖頭電力が変動する場合は最大の値になる変 調条件とする。

#### **7.4** 測定操作手順

- 1) 電力計の零調を行う。
- 2) 送信をする。
- 3) 平均電力を測定する場合は平均電力計の値を測定値とする。ただし、バースト波の場合はバースト時 間率を一定にして送信し、繰り返しバースト波電力(PB)を十分長い時間にわたり電力計で測定する。 1バースト区間の平均電力を次式により算出する。

```
P=PB \times (T/B)ここでT;バースト周期 B;バースト長
```
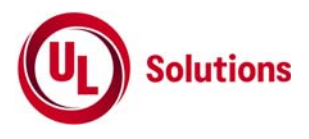

4) 尖頭電力を測定する場合は、尖頭電力計の値を測定値とする。

# **7.5** 結果の表示

結果は、空中線電力の絶対値をW単位で、定格(工事設計書に記載される)の空中線電力に対する偏 差を(%)単位で(+)又は(-)の符号をつけて表示する。

# **7.6** その他の条件

7.2の5)において分解能帯域幅を1MHzとしているが、同時に使用するチャネル数が多く疑義がある場 合は、分解能帯域幅を広くして測定する。

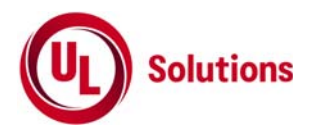

# **8.** 隣接チャネル漏洩電力

# **8.1** 測定系統図

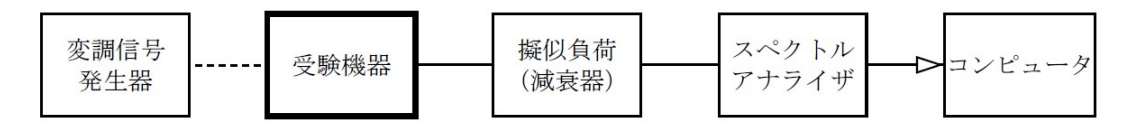

# **8.2** 測定器の条件等

- 1) スペクトルアナライザは以下のように設定する。 中心周波数 搬送波周波数 搬送波周波数+100kHz×(n+1) 搬送波周波数-100kHz×(n+1) (\*1) 掃引周波数幅 全電力(搬送波電力)測定時:n×200kHz 199kHz (\*2) 分解能帯域幅 1kHz ビデオ帯域幅 分解能帯域幅の3倍程度(例 3kHz) Y軸スケール 10dB/Div 入力レベル ミキサの直線領域の最大付近 (例 -10dBm~-30dBm) 掃引時間 測定精度が保証される最小の時間 ただし、バースト波の場合、1サンプル当たり1バーストの継続時間以上 データ点数 400点以上 掃引モード 単掃引 検波モード ポジティブピーク
- 2) スペクトルアナライザの測定値は、外部又は内部のコンピュータで処理する。
- (\*1) nは、一の無線チャネルとして同時に使用する単位チャネルの数。
- (\*2) 199kHzは、200kHz帯域幅の両端から分解能帯域幅の1/2を減じた値である。

(\*3) バースト周期が長く掃引に時間がかかる場合は、掃引モードを連続掃引、表示モードをマックスホールド として表示波形の変動がなくなるまで測定することにより、掃引時間をスペクトルアナライザのデフォルト値とす ることができる。

#### **8.3** 受験機器の状態

- 1) 試験周波数に設定する
- 2) 占有周波数帯幅の測定と同じ変調条件に設定して送信する。

#### **8.4** 測定操作手順

- 1) 8.2 1)において中心周波数を搬送波周波数、掃引周波数範囲をn×200kHzとする。
- 2) 掃引終了後、全データ点の値をコンピュータの配列変数に取り込む。
- 3) 全データ点についてdB値を電力次元の真数に変換する。
- 4) 全データの電力総和を求め、全電力(搬送波電力)(Pc)を記憶する。
- 5) 上側隣接チャネル漏洩電力(PU)の測定

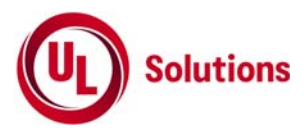

a) 搬送波周波数+100kHz×(n+1)を中心に、単位チャネル幅(200kHz)内に含まれる各データをコ ンピュータの配列変数に取り込む。

b) データ点ごとに電力真数に変換し、このデータ値の総和を求め、これをPUとする。

6) 下側隣接チャネル漏洩電力(PL)の測定

a) 搬送波周波数-100kHz×(n+1)を中心に、単位チャネル幅(200kHz)内に含まれる各データをコン ピュータの配列変数に取り込む。

b) データ点ごとに電力真数に変換し、このデータ値の総和を求め、これをPLとする。

7) 各々の変調方式毎にそれぞれ1)から6)の測定手順を繰り返し測定する。

## **8.5** 結果の表示

結果は、

 上側隣接チャネル漏洩電力比 10Log(PU/PC) 下隣接チャネル漏洩電力比 10Log(PL/PC) として求めた比と空中線電力(dBm単位)の測定値を加算して、隣接チャネル漏洩電力としてdBm単 位で表示する。

# **8.6** 補足説明

8.2項、8.4項の搬送波周波数は、割当周波数とする。

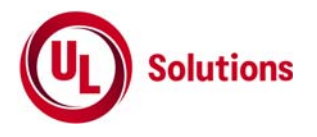

# **9.** 副次的に発する電波等の限度

# **9.1** 測定系統図

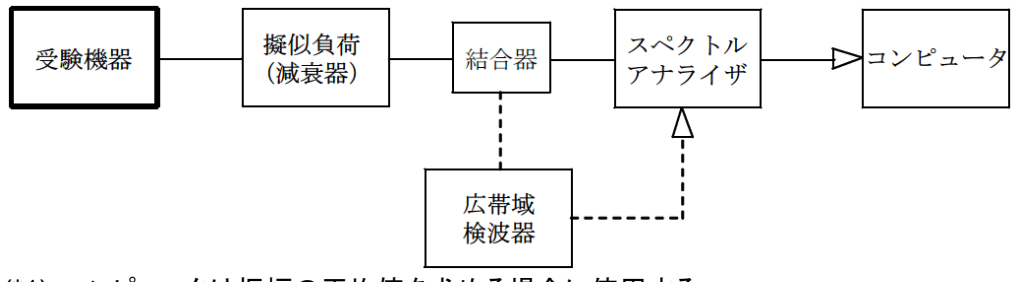

(\*1) コンピュータは振幅の平均値を求める場合に使用する。

掃引周波数幅及び分解能帯域幅 (\*2)

# **9.2** 測定器の条件等

1) 測定対象が低レベルのため擬似負荷(減衰器)の減衰量はなるべく低い値とする。

2) 副次発射探索時のスペクトルアナライザは以下のように設定する。

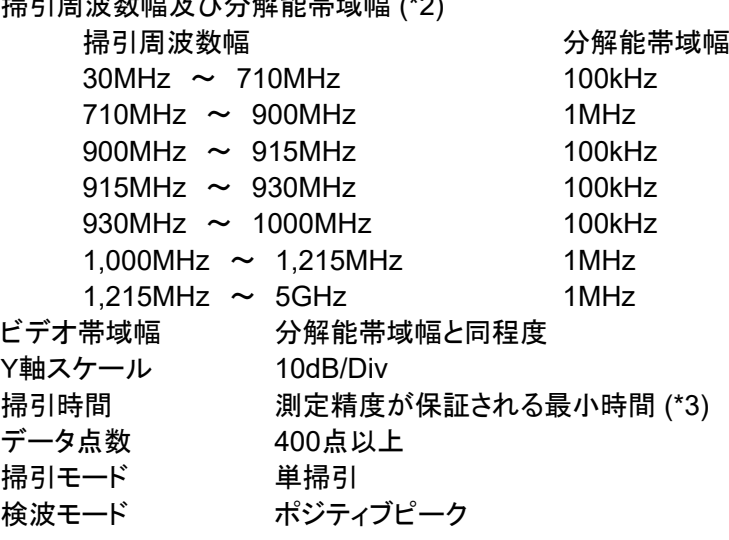

(\*2) 副次的に発する電波の探索は、30MHzから5GHzまでの周波数とする。

(\*3) バースト波の場合、掃引時間短縮のため「(掃引周波数幅(MHz)÷分解能帯域幅(MHz))×バースト周 期(秒)」で求まる時間以上であれば掃引時間として設定してもよい。

3) 副次的に発する電波の振幅測定時のスペクトルアナライザの設定は次のようにする。

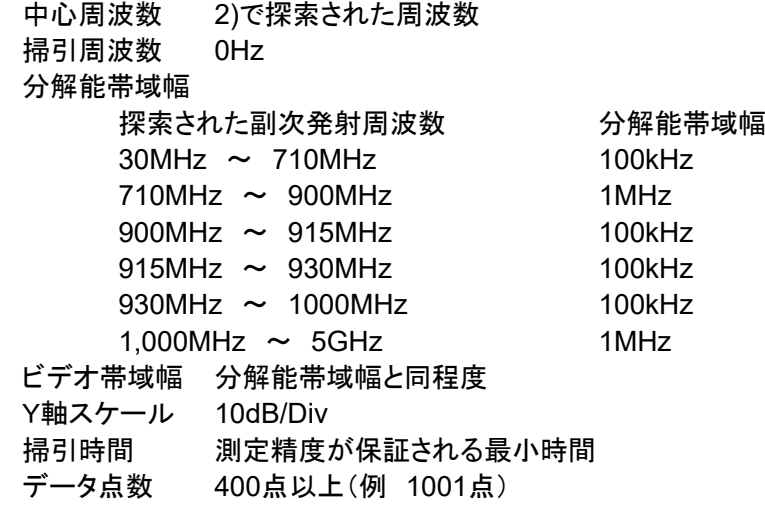

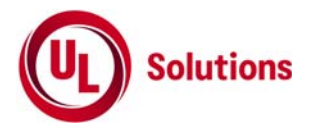

掃引モード 単掃引 検波モード サンプル

#### **9.3** 受験機器の状態

1) 試験周波数に設定する。

2) 送信を停止し、受信のみの状態とする。(\*4)

(\*4) 送受信とも共通の空中線を使用する無線設備で、この状態に設定できないものは送信時間及び送信休 止時間を一定の値に固定する。

#### **9.4** 測定操作手順

- 1) スペクトルアナライザの設定を9.2 2)とし、30MHzから、5GHzまで掃引して副次発射の振幅の最大値 を探索する。
- 2) 探索した結果が許容値以下の場合、探索値を測定値とする。
- 3) 探索した結果が許容値を超えた場合、スペクトルアナライザの中心周波数の設定精度を高めるため、 周波数掃引幅を10MHz及び1MHzのように分解能帯域幅の10倍程度まで狭くして、副次的に発する 電波の周波数を求める。次に、スペクトルアナライザの設定を上記9.2 3)とし、平均化処理を行って平 均電力を測定する。
- 4) 送受信とも共通の空中線を使用する無線設備で送信を停止できない場合は、上記1)から3)の測定に おいて、受験機器の送信出力を広帯域検波器等を用いスペクトルアナライザの外部トリガ信号とし、送 信時間を除く時間を測定する。

#### **9.5** 結果の表示

結果は、技術基準の規定帯域ごとに副次発射の最大値の1波をdBm/100kHz単位又はdBm/1MHz単 位で、周波数と共に表示する。

- 1) 疑似負荷は、特性インピーダンス50Ωの減衰器を接続して行うこととする。
- 2) スペクトルアナライザの感度が足りない場合は、低雑音増幅器等を使用する。
- 3) 受信動作に送信が必須であり、送信波と副次的に発する電波等を分離できない場合は、本測定を行 わない。

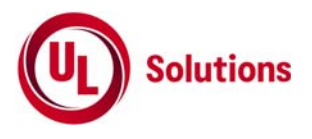

# **10.** 送信時間制限装置

## **10.1** 測定系統図

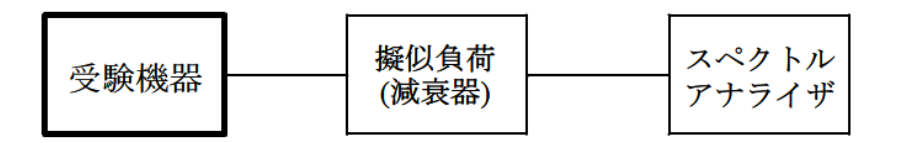

# **10.2** 測定器の条件等

スペクトルアナライザの設定は次のとおりとする。

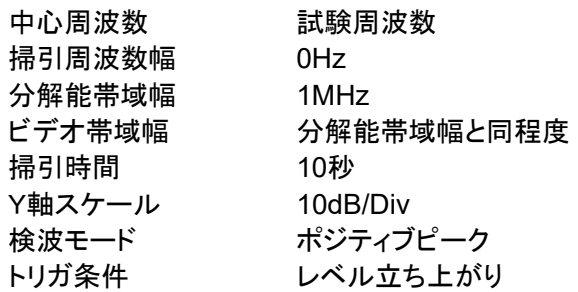

#### **10.3** 受験機器の状態

- 1) 試験周波数に設定して、受信状態から電波を発射する状態にする。
- 2) 送信時間は最大となる状態、送信休止時間は最小となる状態に設定する。

#### **10.4** 測定操作手順

- 1) スペクトルアナライザの設定を上記10.2の状態とし、トリガ条件を立ち上がりトリガに設定し、受験機器 を電波発射状態にする。
- 2) 規定時間以内に電波の発射が停止し、かつ送信休止時間が規定時間以上であることを確認する。
- 3) 送信休止時間の測定においてスペクトルアナライザの時間分解能が不足する場合は、掃引時間を短く し、トリガ条件を立ち下がりトリガに設定して、受験機器の電波発射の停止後の時間が規定時間以上 であることを確認する。

## **10.5** 結果の表示

良、否で表示する。

- 1) 送信時間、送信休止時間の測定においては、スペクトルアナライザをゼロスパンに設定し、IF出力信 号をオシロスコープ等で測定する方法でも良い。
- 2) 送信時間、送信休止時間が許容値に対し大きく異なる場合は、10.2の掃引時間は実際の送信時間、 送信休止時間の2倍程度とする。
- 3) 10.3 2)において送信時間を最大又は、送信休止時間を最小に設定できない場合であって複数の送信 時間又は複数の送信休止時間をゆうするものは、10回以上の繰り返し試験を行い、送信時間が最大 となる値又は送信休止時間が最小となる値を測定値とする。ただし、複数の送信時間及び複数の送信 休止時間について全ての確認が困難な場合も考えられるため全ての設定値は書面で確認する。

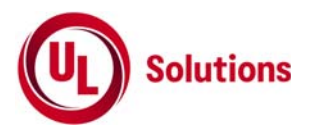

# **11.** 送信空中線絶対利得

# **11.1** 測定系統図

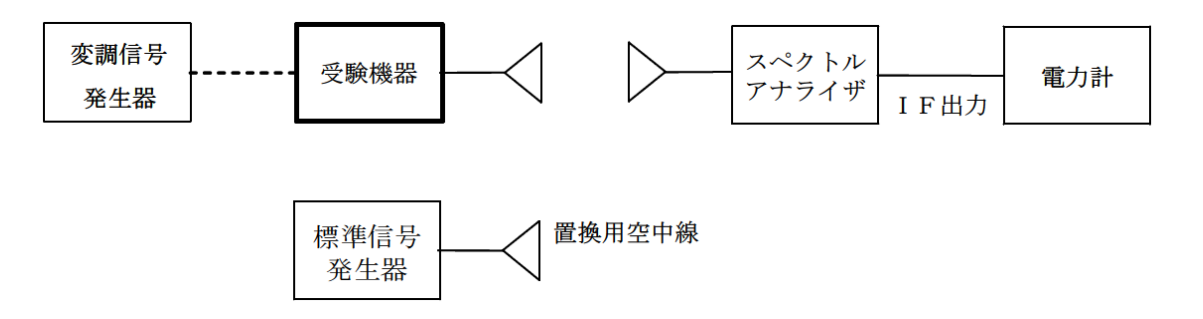

# **11.2** 測定器の条件等

1) 等価等方輻射電力の最大値を与える周波数探索時のスペクトルアナライザの設定は、次のとおりとす る。

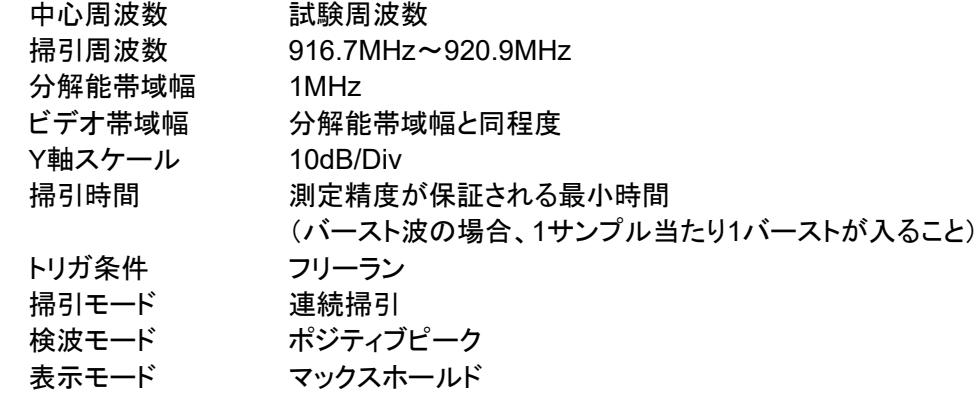

2) 探索された最大値を与える周波数で等価等方輻射電力測定時のスペクトルアナライザの設定は、次 の通りとする。

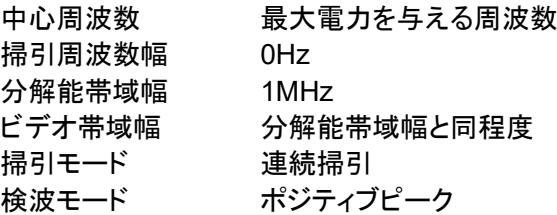

# **11.3** 受験機器の状態

試験周波数に設定し、連続送信状態又は継続的(一定周期、一定バースト長)バースト送信状態とす る。

#### **11.4** 測定操作手順

- 1) 受験機器及び測定用空中線の高さと方向をおおよそ対向させる。
- 2) スペクトルアナライザの設定を11.2 1)として受信する。
- 3) 受験機器を回転させて受信電力最大方向に調整する。
- 4) 掃引を繰り返し電力が最大になる周波数をマーカで測定する。この場合、スペクトルアナライザの周波 数の測定精度を高めるため、周波数掃引幅を順次狭くして電力が最大となる周波数を求める。

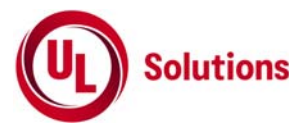

- 5) 測定用空中線の地上高を受験機器の空中線を中心として±50㎝程度の間変化させ、また、測定用空 中線の向きを調整して、電力が最大となる位置を探索し、この点でのスペクトルアナライザのIF出力に 接続された電力計の読みを「E」とする。
- 6) 受験機器を台上から外し、置換用空中線の構造等による指向性最大利得方向を受験機器の指向性 最大利得方向と同一位置に設定して、置換用の標準信号発生器から同一周波数の電波を出し、受信 する。
- 7) 置換用空中線を回転及び向きを変えて、電力最大方向に調整する。スペクトルアナライザの設定を 11.2 2)とする。
- 8) 測定用空中線の地上高を置換用空中線を中心として±50㎝程度の間変化させ、また測定用空中線 の向きを調整して、受信電力が最大となる位置にする。
- 9) 標準信号発生器の出力を調整して「E」と等しい値となる電力Psを記録するか、若しくは「E」に近い値 (±1dB以内)として、「E」との差から逆算してPsを記録する。
- 10) 等価等方輻射電力を、下の式により求める。

等価等方輻射電力=GS-LF+PS

11) 送信空中線の絶対利得を、下の式により求める。

GT=等価等方輻射電力-PO

- 記号 GT :受験機器の送信空中線絶対利得 (dBi)
	- GS ;置換用空中線の利得 (dBi)
		- LF ;標準信号発生器と置換用空中線間の給電線の損失(dB)
		- PS ;標準信号発生器の出力 (dBm)
		- PO ;受験機器の空中線電力 (dBm)

#### **11.5** 結果の表示

送信空中線の絶対利得をdBiで表示するとともに、等価等方輻射電力をdBmで表示する。

#### **11.6** その他の条件

- 1) 受験機器の空中線が円偏波の場合、直線偏波の空中線で測定した時は、V及びH成分の電力輪とす る。
- 2) 受験機器の空中線を標準信号発生器等に接続して測定する方法でも良い。
- 3) 受験機器の最大指向方向や偏波面が特定できない場合には、水平及び垂直方法(受験機器の回転 台への取付を90度回転させる方法でも良い。)に回転させ各偏波における最大指向方向を探索する。
- 4) 11.2 1)及び11.2 2)において、分解能帯域幅を1MHzとしているが、同時に使用するチャネル数が多く 疑義がある場合は、分解能帯域幅を広くして測定する。
- 5) 測定が不可能な場合は、登録証明機関または登録検査等事業者以外の者が測定したデータを提出 することにより、測定結果とすることもできる。